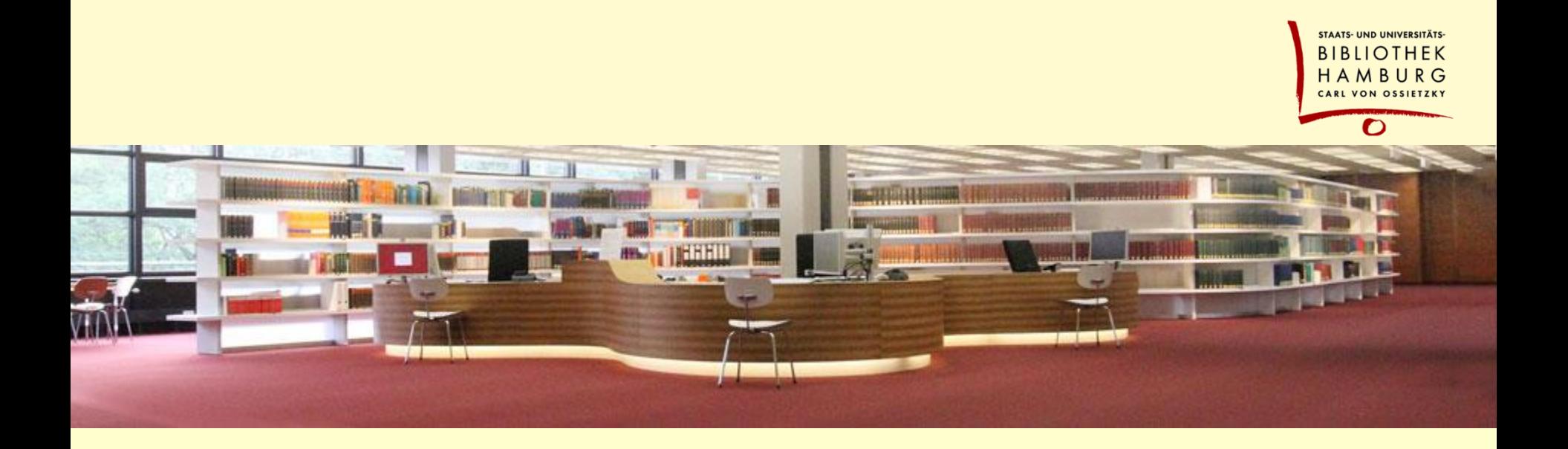

### Welcome

Extension and Modularization of VuFind: Ideas – and Questions

Hajo Seng, SUB Hamburg Hamburg, 1.10.2020

## Why extending VuFind? Isn't it enough?

#### **specific usecases**

**e.g. a "regions" catalogue**

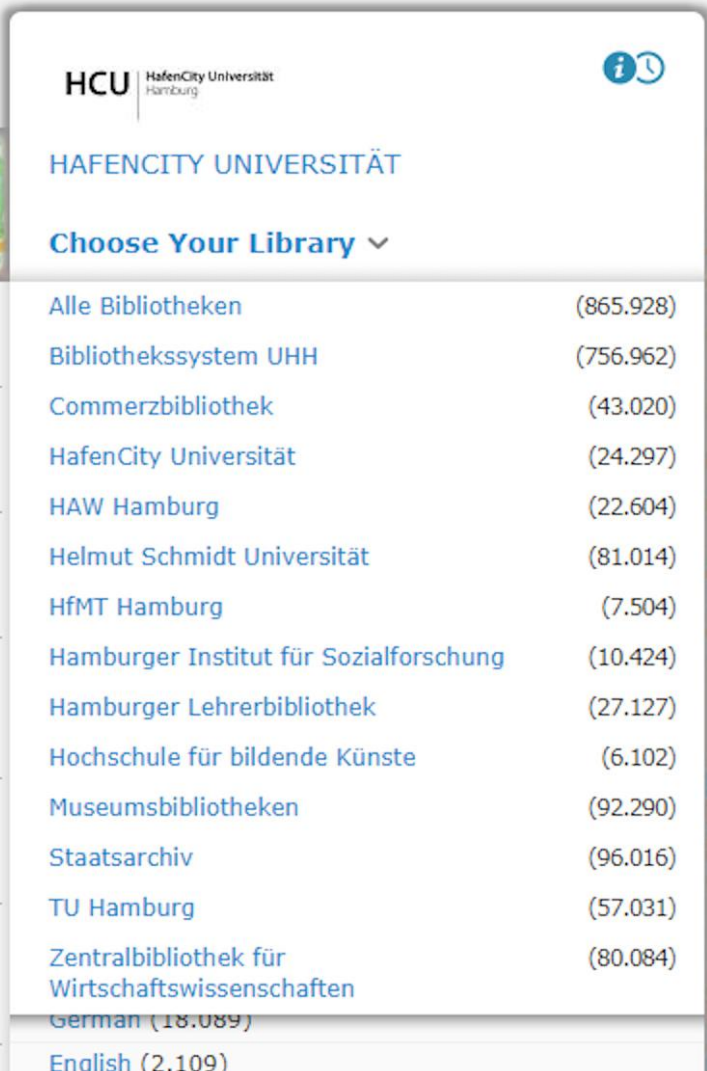

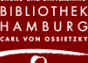

## Why extending VuFind? Isn't it enough?

**specific usecases**

**e.g. a "regions" catalogue real extensions of functionality e.g. connected delivery services**

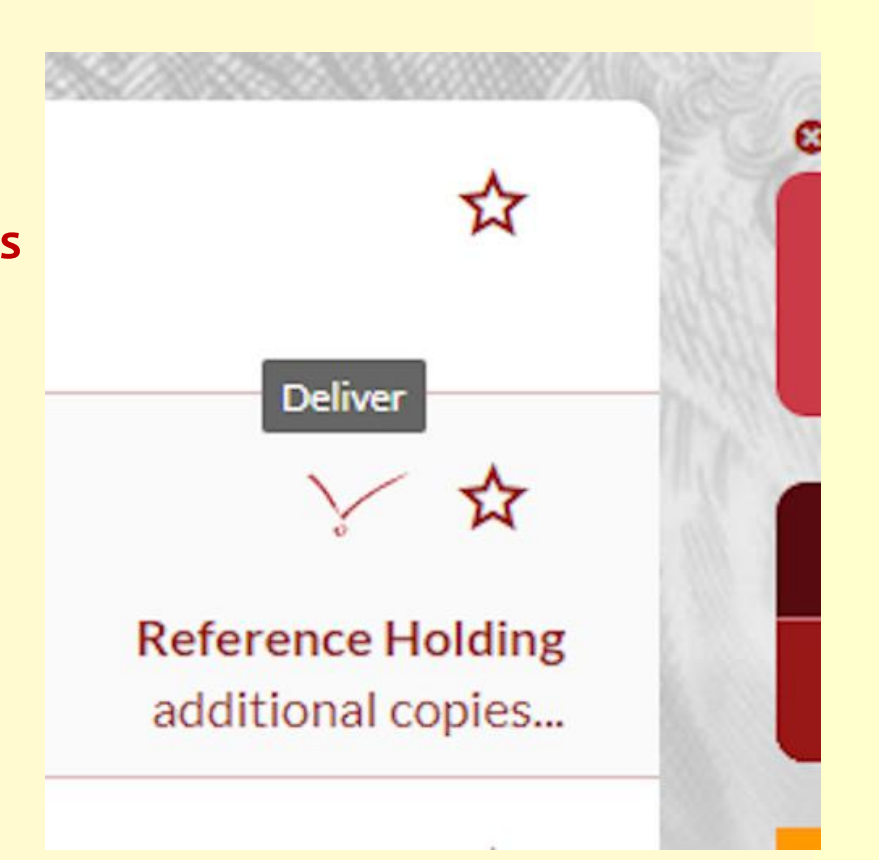

## Why extending VuFind? Isn't it enough?

**specific usecases e.g. a "regions" catalogue real extensions of functionality e.g. connected delivery services particular requirements e.g. a special year facet**

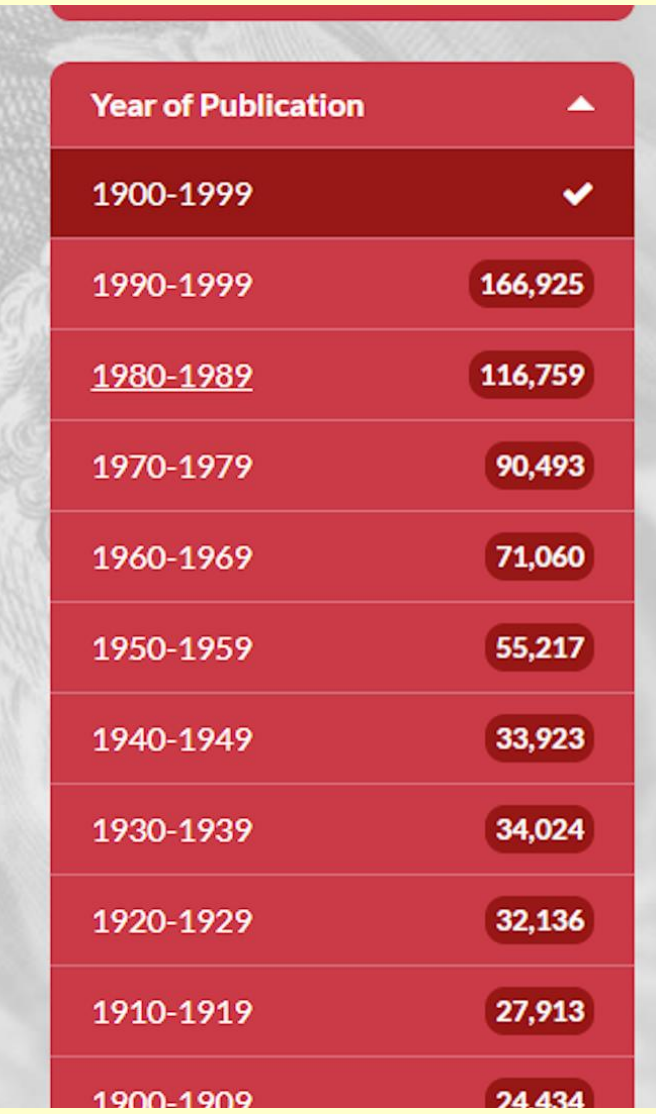

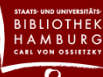

## Why using a modular design?

**E.g. beluga-core consortium:**

**consortium of libraries with and without programming powers yet: 7 libraries in northern Germany**

**aim: adjust catalogue frontend to specific needs shared development of VuFind-extensions sharing features with other libraries**

**AIM: local functionality: creating a module**

**global functionality: preparing a pullrequest at VuFind (and creating a temporary module)**

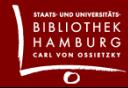

**others: database, composer, …**

# Extending modules: an approach

### **modules: extending namespaces**

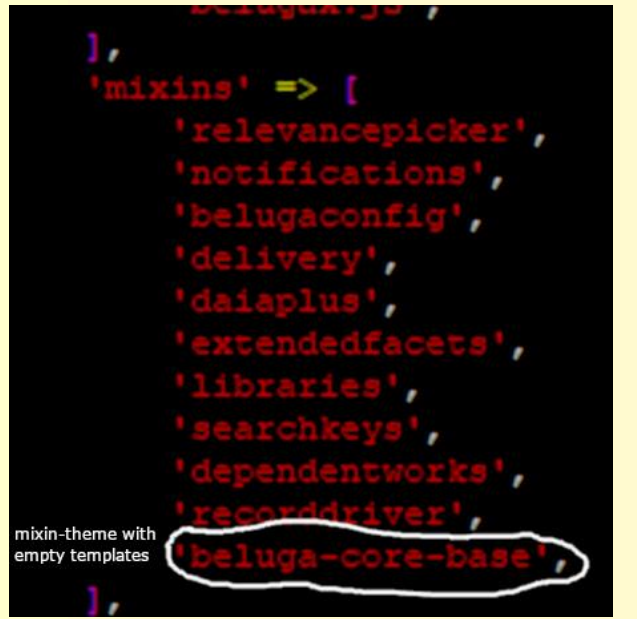

namespace Delivery;

Delivery\Driver\PluginManager;

class DataHandler

#### **themes: using mixins**

 **naming: <module>-<template>.phtml basic mixin with empty templates**

#### **languages, configs: using parents**

parent\_ini = "../../../languages/en.ini"

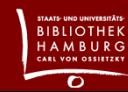

### Interfaces for module extensions

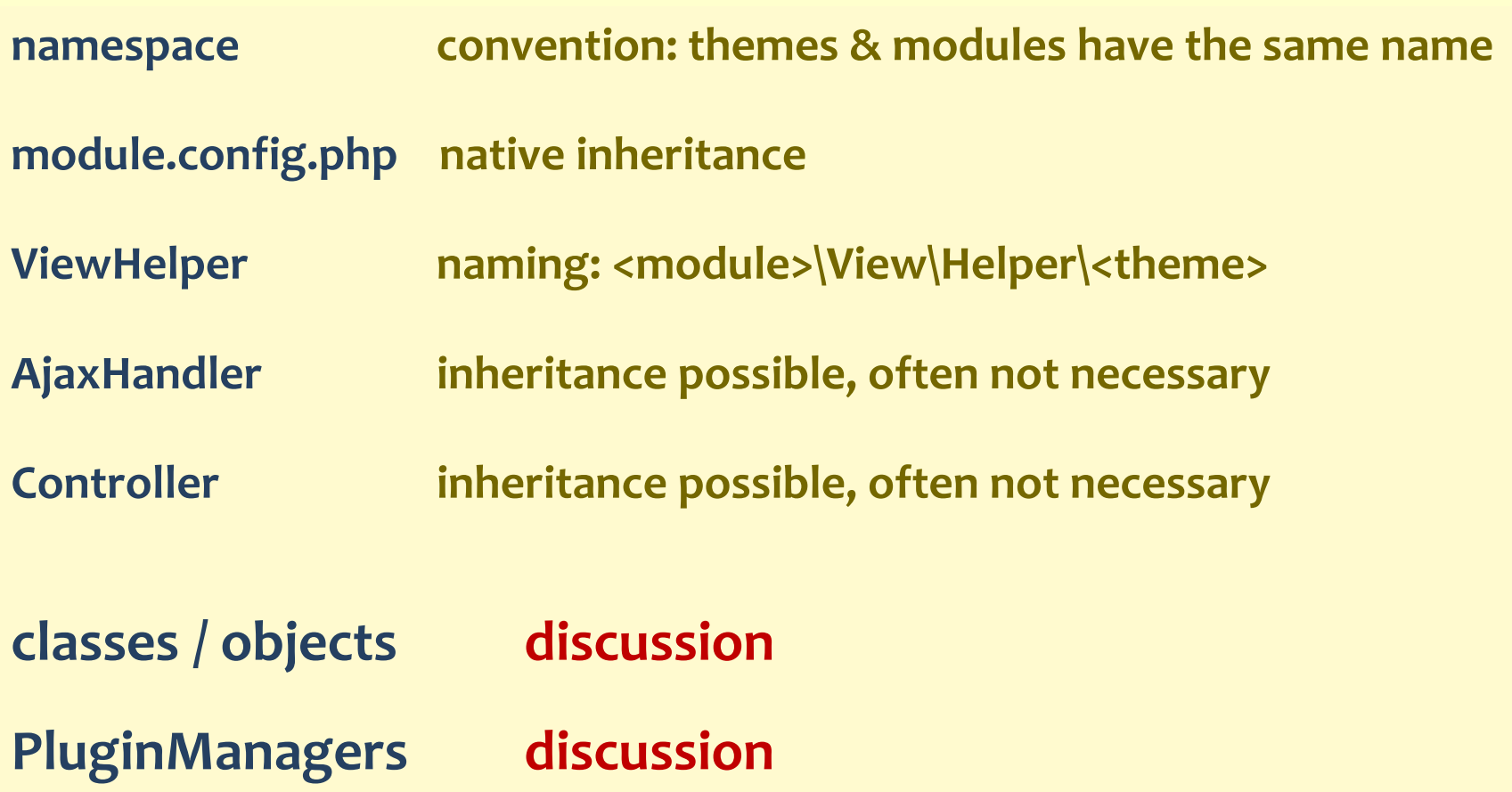

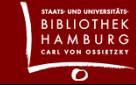

## Stacking modules

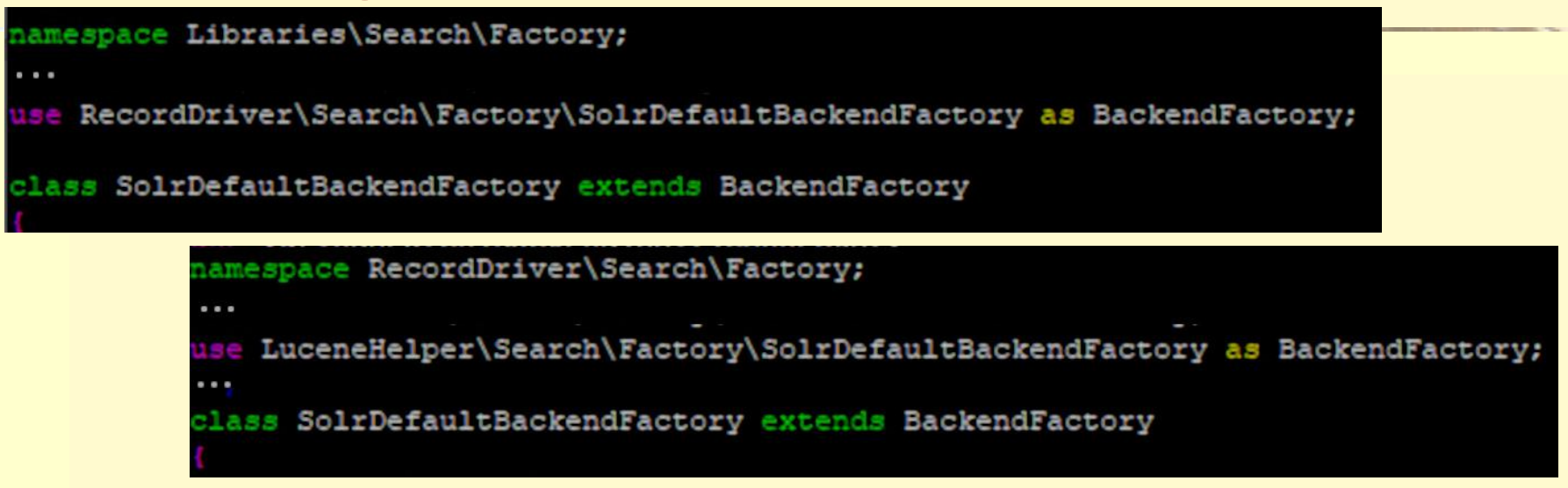

**There are some popular objects which are overridden by several modules**

**the order of modules is important use-declaration has to be changed if modules are plugged in or out extension-chains can be avoided in AjaxHandlers, Controllers, ViewHelpers but not everywhere**

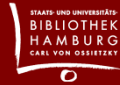

## Stacking modules: PluginManagers

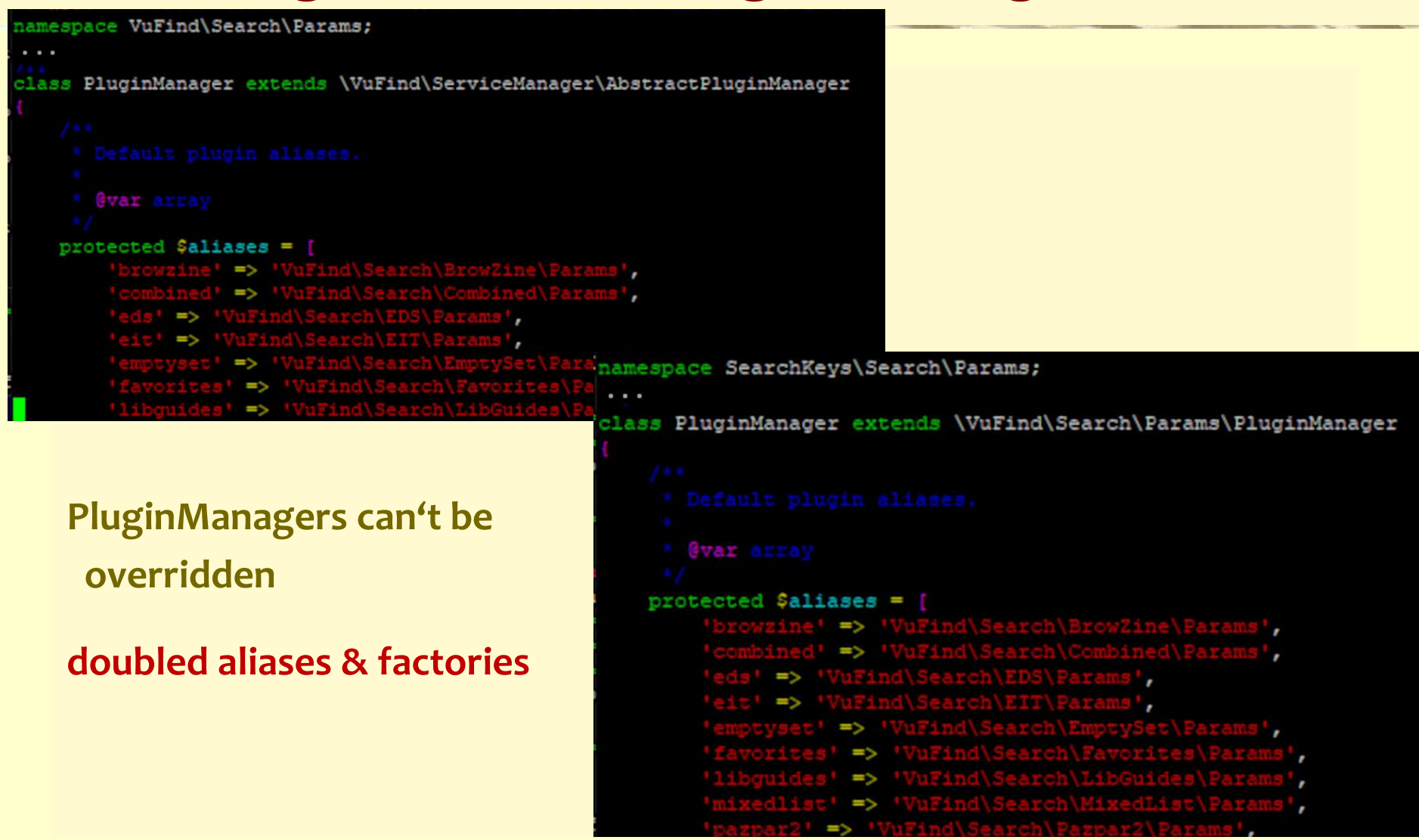

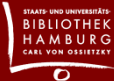

## Stacking modules: PluginManagers

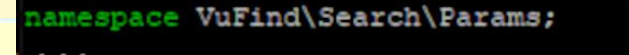

lass PluginManager extends \VuFind\ServiceManager\AbstractPluginManager

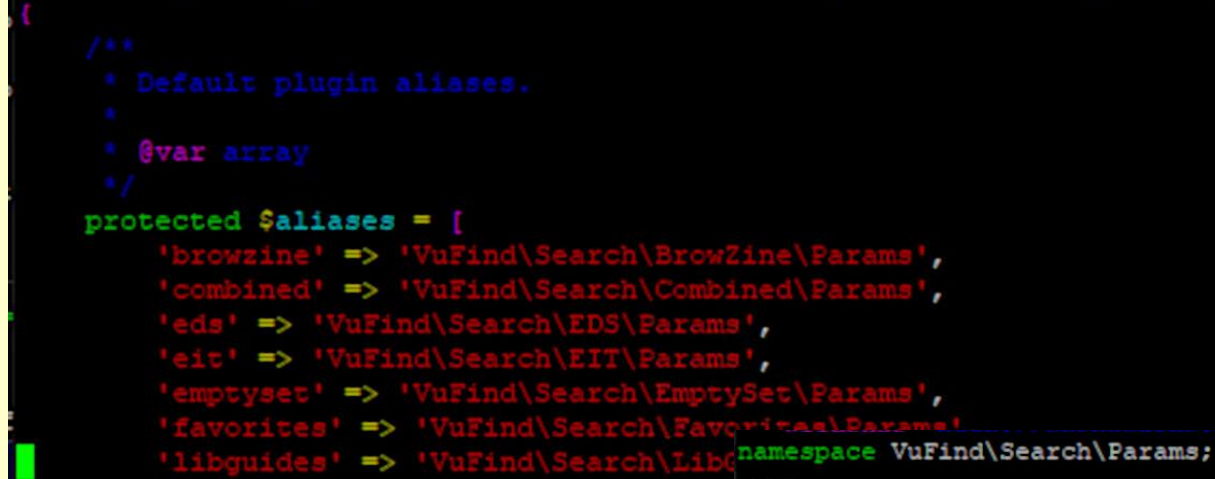

**PluginManagers can't be overridden**

**Is there a better solution with VuFind 7?**

class PluginManager extends \VuFind\ServiceManager\AbstractPluginManager

```
Gyar array
protected $aliases =
               => \VuFind\Search\BrowZine\Params::class,
              => \VuFind\Search\Combined\Params::class,
         => \VuFind\Search\EDS\Params::class,
          => \VuFind\Search\EIT\Params::class,
               => \VuFind\Search\EmptySet\Params::class,
                => \VuFind\Search\Favorites\Params::class,
                => \VuFind\Search\LibGuides\Params::class,
                => \VuFind\Search\MixedList\Params::class,
            => \VuFind\Search\Pazpar2\Params::class
```
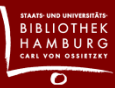

## Solutions and questions

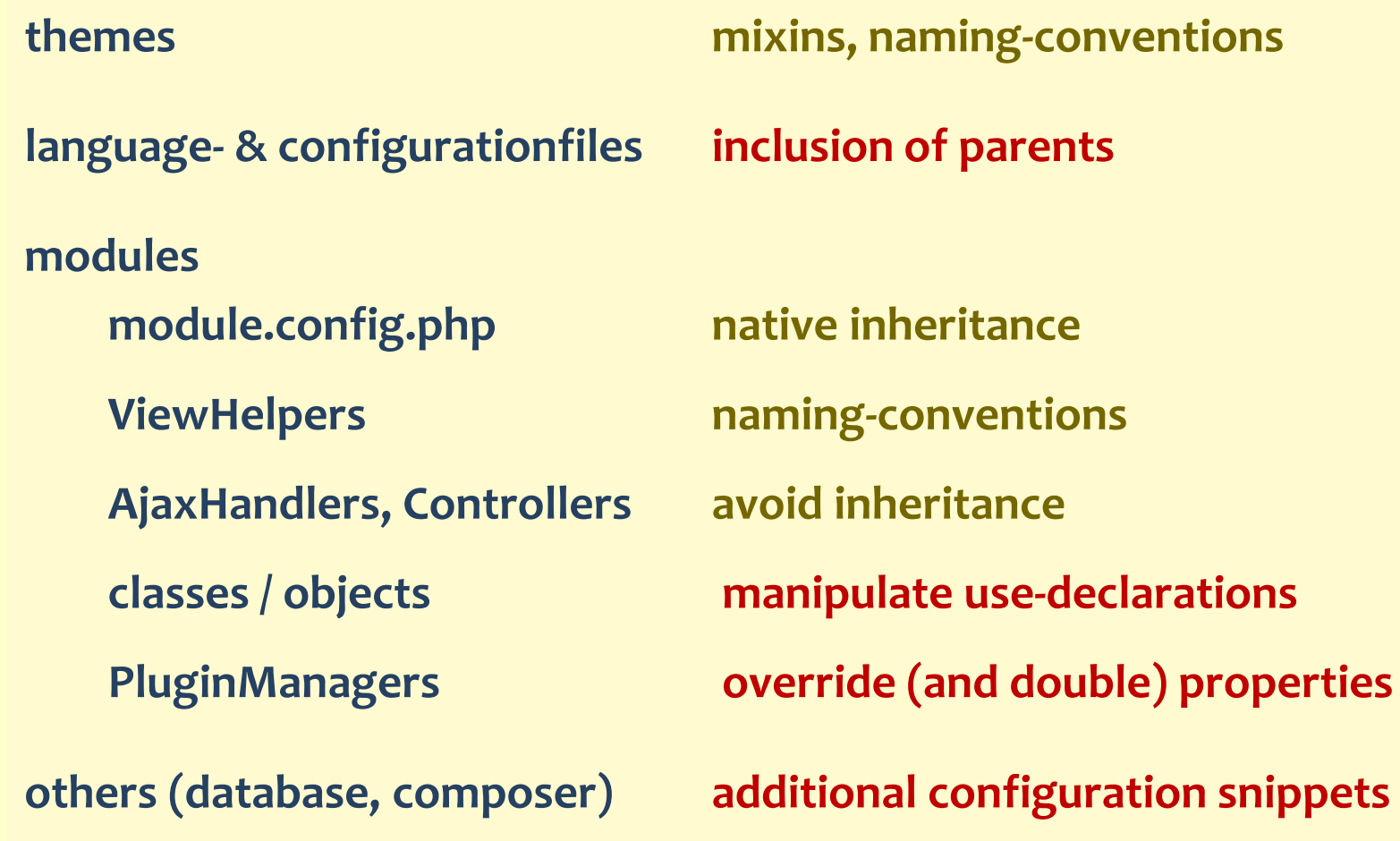

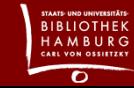

### Solutions and questions

**AIM: pluggable extensions modulestack: dependencies of stacked objects: look after the order of modules change use-declarations not pluggable (but almost) translation- and configfiles: change parent-declarations not pluggable (no source code affected) themes: completely pluggable others: another topic … (particularly composer-extensions)**

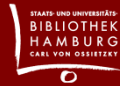

### Thank you very much

**Hajo Seng** Von-Melle-Park 3 20146 Hamburg

040 / 4 28 38-8336 hajo.seng@sub.uni-hamburg.de

www.sub.uni-hamburg.de facebook.com/stabihh **B** twitter.com/stabihh

www.beluga-core.de github.com/beluga-core/core

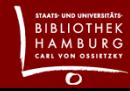